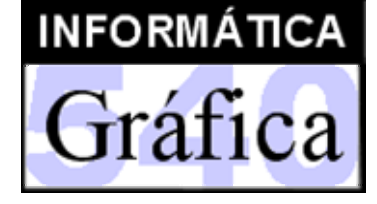

Ingeniería Técnica en Diseño Industrial (3er. curso)

## Introducción a la Informática Gráfica

- 1. Aplicaciones de la I.G.
- 2. Evolución histórica
- 3. El proceso de obtención de imágenes
- 4. Hardware gráfico

1

Provided by Repositori Institucional de la Universitat Jaume I

**CORE**

 $C2$ 

#### Aplicaciones de la I.G.

- • *Diseño asistido por computador*
	- CAD: (Computer Aided Design)
		- *Herramientas gráficas que permiten diseñar prototipos y evaluarlos antes de construirlos*
	- Áreas importantes
		- *Diseño industrial*
		- *Arquitectura*
		- •*Circuitería eléctrica*
		- •*Circuitos impresos e integrados*
	- Técnica habitual
		- • *Diseño basado en primitivas constructivas, superficies curvas, etc.*
	- Otras posibilidades
		- • *Sugerencias constructivas, análisis del diseño, conexión con el sistema de fabricación (CAM), realidad virtual, realidad aumentada.*

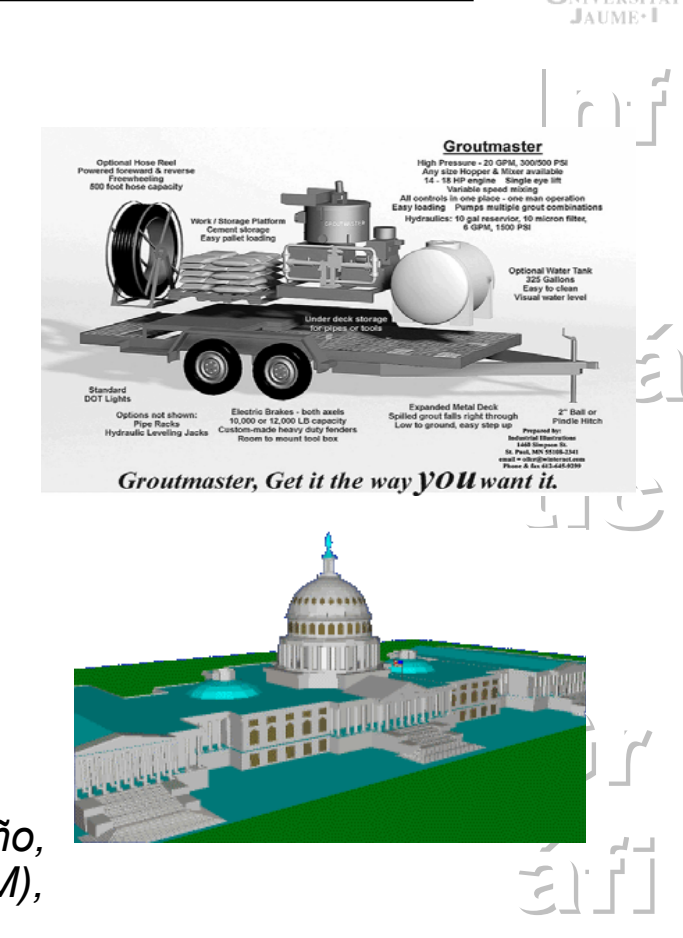

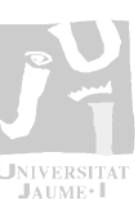

- • *Gráficos de presentación*
	- Uso de los gráficos para producción de ilustraciones de soporte a informes y trabajos
	- Áreas de mayor uso
		- *Economía*
		- *Estadística*
		- •*Matemáticas*
		- *Administración y gestión*
	- Técnicas principales
		- •*Gráficos de línea*
		- •*Gráficos de barra*
		- •*Gráficos de tarta*
		- •*Superficies 3D*

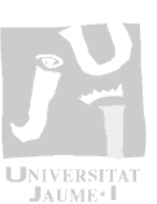

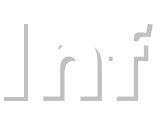

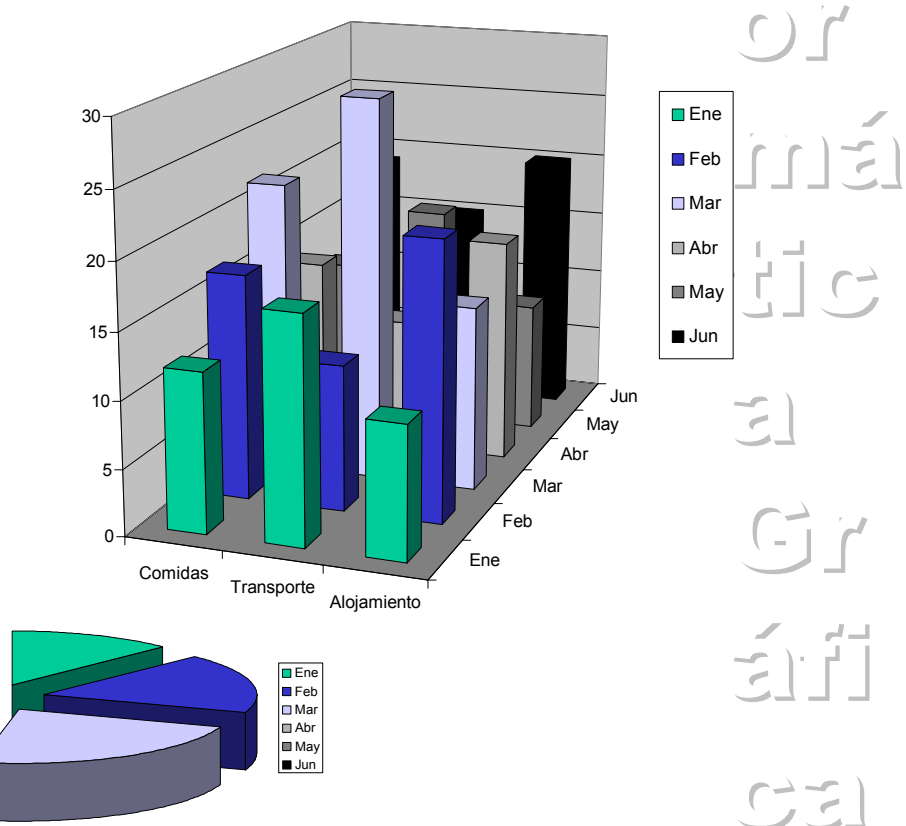

## *Creaciones artísticas*

- En este campo se producen imágenes con un fin artístico o comercial
	- *Diseño de logotipos*
	- *Bellas Artes*
	- *Animaciones publicitarias*
- Técnicas y software
	- *Programas de dibujo vectorial*
	- *Programas de soporte a la animación*
	- *Técnicas de tratamiento de imagen*
	- • *Técnicas de visualización (rendering)*

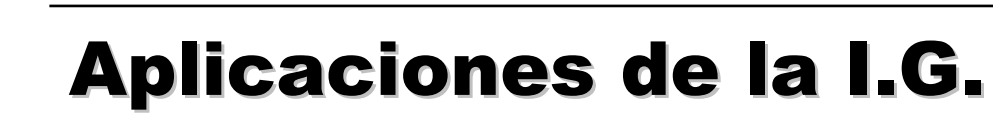

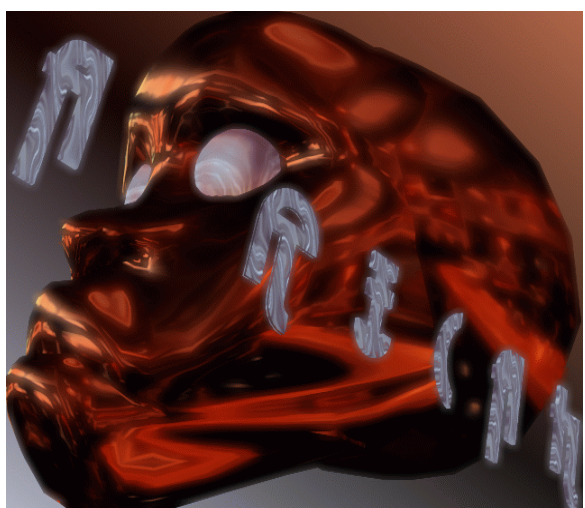

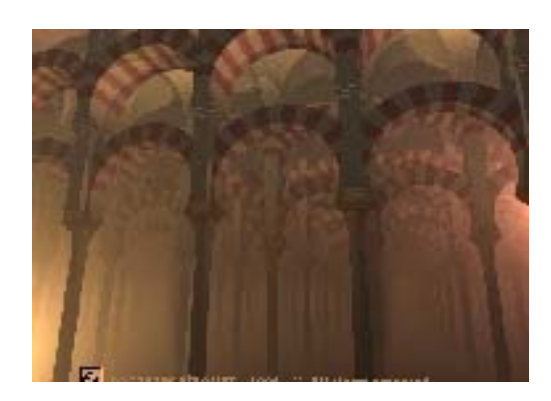

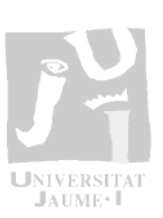

 $\lceil \cdot \rceil$ 

 $\bigcirc$ 

má

 $\begin{array}{c} -1 \\ -1 \end{array}$ 

 $\sum_{i=1}^{n}$ 

 $Gr$ 

 $\leq$ r $f$ 

 $C2$ 

•

- • *Entretenimiento*
	- Áreas
		- *Cine: (Tron, Toy Story, etc.)*
		- • *Televisión (Cortinillas, cabeceras, etc.)*
		- *Juegos por computador*
	- Técnicas
		- *Animación*
		- •*Visualización realista*
		- *Efectos especiales (Ej. morphing)*
		- *Interactividad*

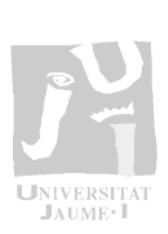

 $|n|$ 

 $\cap$ 

má

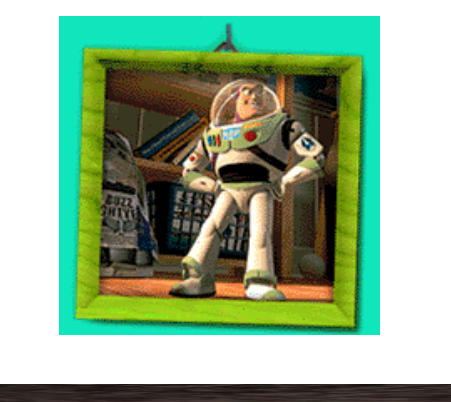

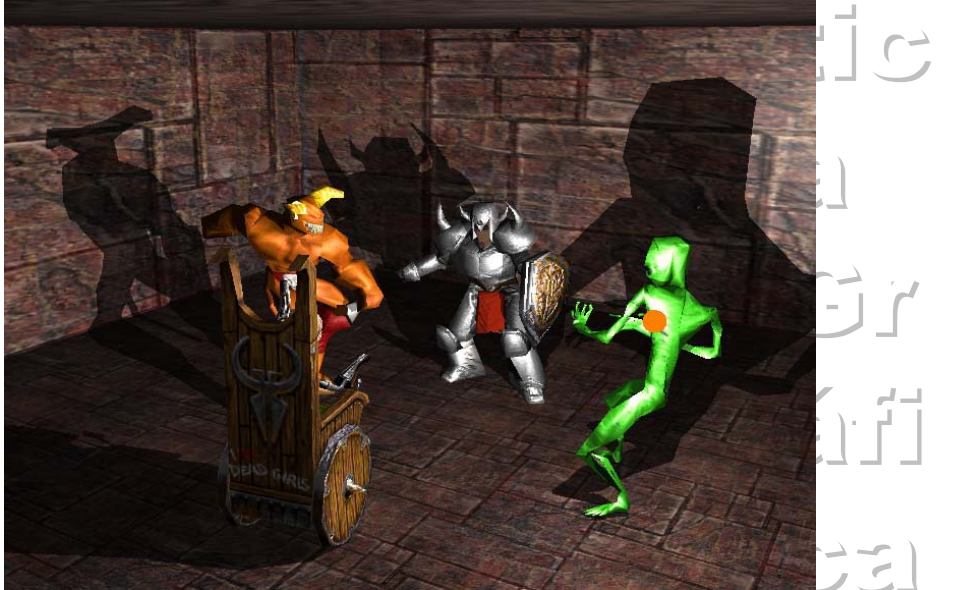

- • *Simulación y entrenamiento*
	- Áreas
		- *Simulación de conducción: simuladores de vuelo, de automóviles*
		- *Simulación de procesos: paneles de procesos industriales*
		- *Entrenamiento: montaje y operación de equipos, medicina*
		- *Enseñanza:*
	- Técnicas
		- *Tiempo real, Interactividad*
	- Equipamiento
		- *Equipamiento específico (Ej. Simuladores de vuelo)*
	- Nuevas técnicas
		- *Realidad Virtual*

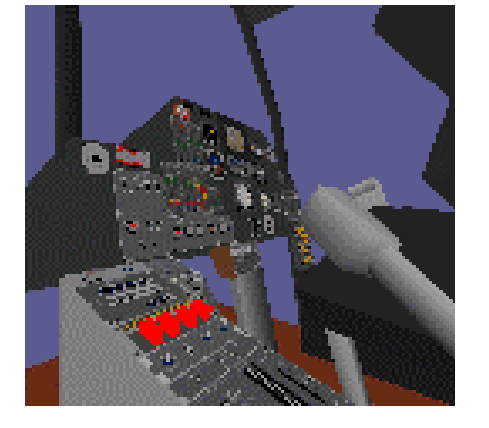

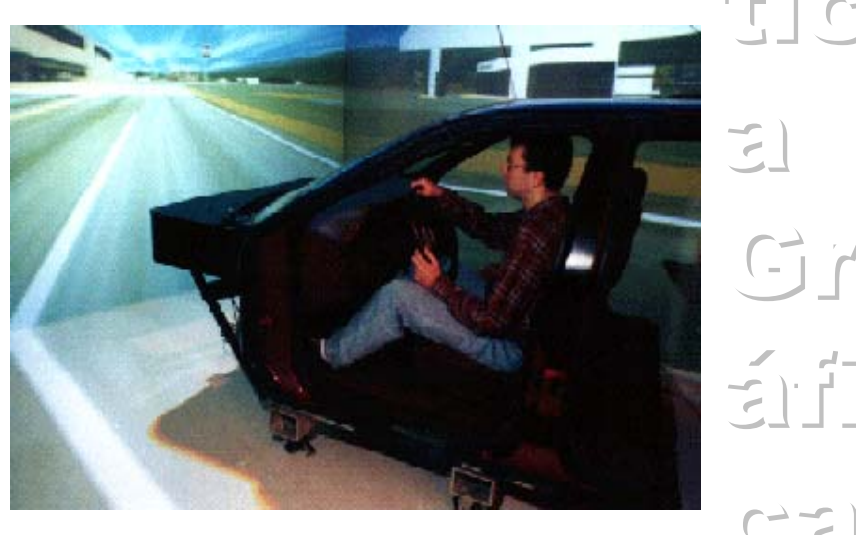

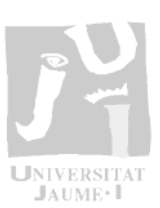

 $|n|$ 

 $\overline{C}$ 

má

 $t_1$   $\rightarrow$ 

 $\mathbf{E}$ 

 $G$ 

- • *Visualización científica y médica*
	- Visualización gráfica de gran cantidad de datos
	- Áreas
		- *Medicina (Ej. Resonancias)*
		- *Ingeniería (Ej. Esfuerzos en mecanismos)*
		- *Física (Ej. Campos)*
		- *Química (Ej. Interacción molecular)*
		- •*Matemáticas (Ej. Solución a ecuaciones)*
		- • *Topografía y oceanografía (Ej. Terrenos y corrientes)*
	- Técnicas
		- •*Codificación por color*
		- •*Curvas de nivel*
		- *Visualización de volúmenes*

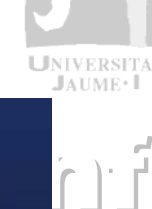

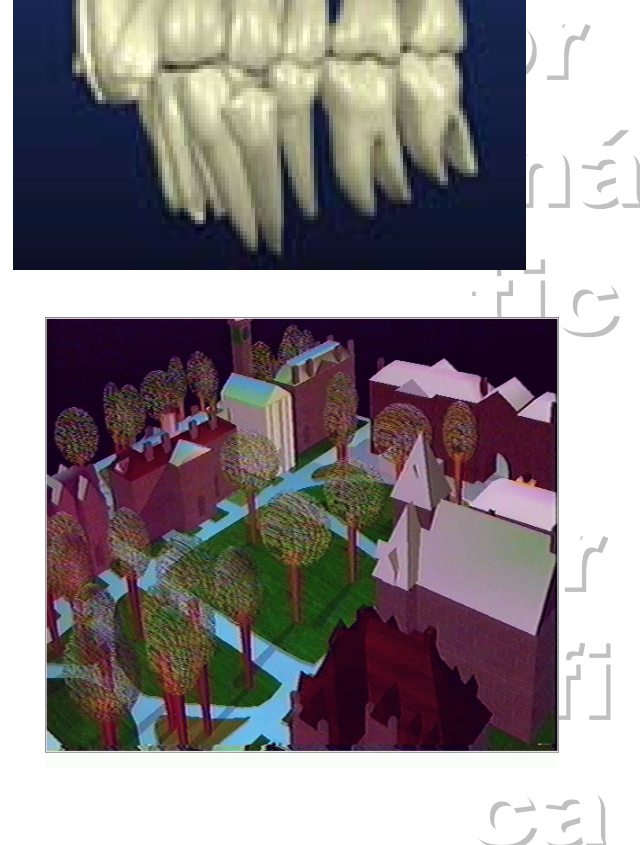

# $J$ AUME $\cdot$

 $|n|$ 

 $\overline{C}$ 

má

 $\cdot$  i i  $\cdot$  :

 $\sum_{i=1}^{n}$ 

 $\mathbb{G}$ 

 $\leq$ i $\frac{1}{1}$ 

 $C2$ 

#### Aplicaciones de la I.G. Aplicaciones de la I.G.

- • *Gráficos 3D en la web*
	- Mundos virtuales en la red
	- Áreas
		- *Comercio electrónico*
		- *Presentación de productos*
		- •*Comunicación (avatares)*
		- *Entretenimiento*
	- Técnicas
		- *Gráficos en tiempo real*
		- •*Transmisión de modelos*
		- *Realidad Virtual*
	- Enlaces
		- •*[http://www.web3d.org](http://www.web3d.org/)*
		- •*<http://web3d.about.com/>*

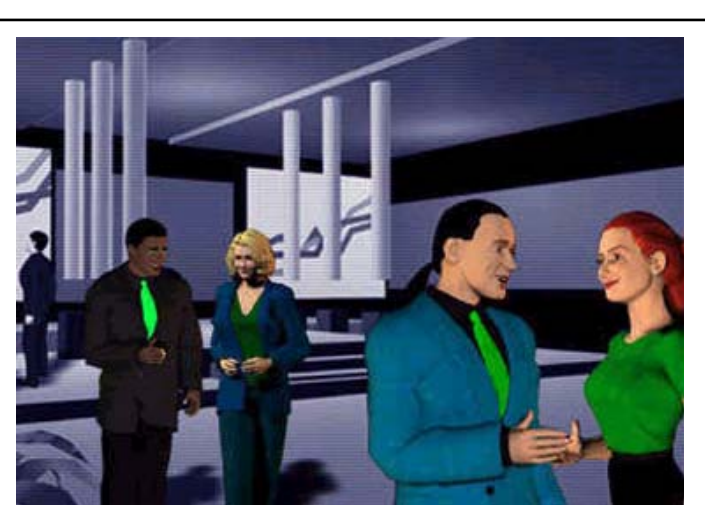

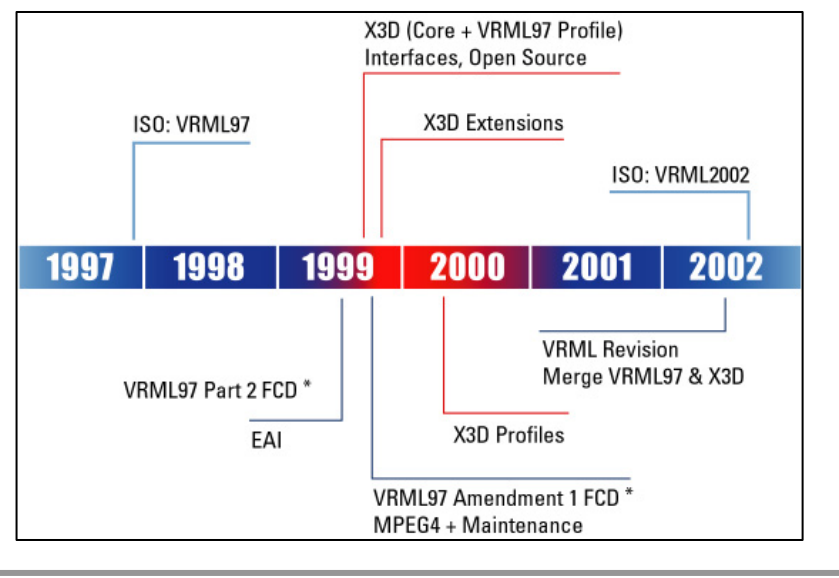

### Evolución histórica

- • *Prehistoria*
	- Whirlwind: Sistema defensivo de radar (1951). Origen de los gráficos por computador.
	- DAC-1: IBM & General Motors, sistema de representación 3D de un automóvil.
- • *Avances en los 60*
	- Skechpad: Ivan Sutherland, considerado el padre de la I.G., crea un programa interactivo de dibujo.(1961)
	- SpaceWar: Steve Russell (MIT) diseña el primer vídeojuego sobre un DEC PDP-11. (1961)
	- Primeros cortos de animación para simulación de efectos físicos (gravedad, movimiento, etc.) (1963)

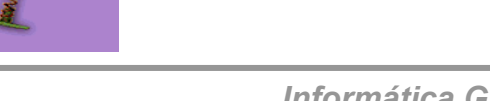

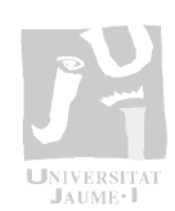

 $|n\rangle$ 

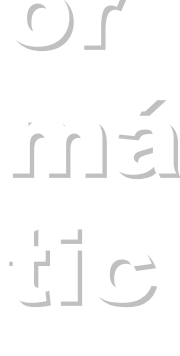

 $\mathbf{E}$ 

Gr

 $\leq$ 

#### Evolución histórica

- Sutherland (MIT) inventa el primer casco de visualización estereoscópica (1966)
- Primer algoritmo de superficies ocultas, Catmull y otros en la Universidad de Utah. Finales de los 60.
- El mismo equipo empieza a interesarse por el realismo mediante sombreado de superficies con color.
- • *Avances en los 70*
	- Introducción de los gráficos por computador en la televisión en manipulación de imagen.
	- Gouraud presenta su famoso método para el suavizado de superficies poligonales (1971)
	- Comercialización del microprocesador (1971)
	- Fundación de Atari, empresa impulsora de los videojuegos (1972).

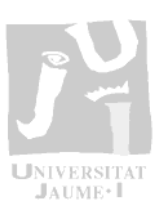

 $|n|$ 

 $\Gamma$ 

 $n + 1$ 

 $\pm$ 

 $\sum_{i=1}^{n}$ 

Gr<sup>i</sup>d

 $\zeta$ 

 $C2$ 

10

 $C2$ 

#### Evolución histórica

- – Primeros intentos de introducción de la I.G. en el cine.
- Newell en la U. de Utah crea la famosa tetera, banco de pruebas hasta nuestros días.
- Comienzo de las texturas y Z-Buffer (1974).
- Phong desarrolla su método de suavizado de superficies poligonales (1974).
- 1975 Baum y Wozniak crean Apple en un garaje.
- Gates funda Microsoft (1975).
- Lucasfilm crea la división de gráficos por computador con los mejores talentos del momento (1979).

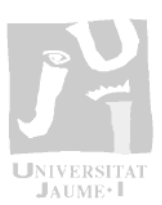

 $|n|$ 

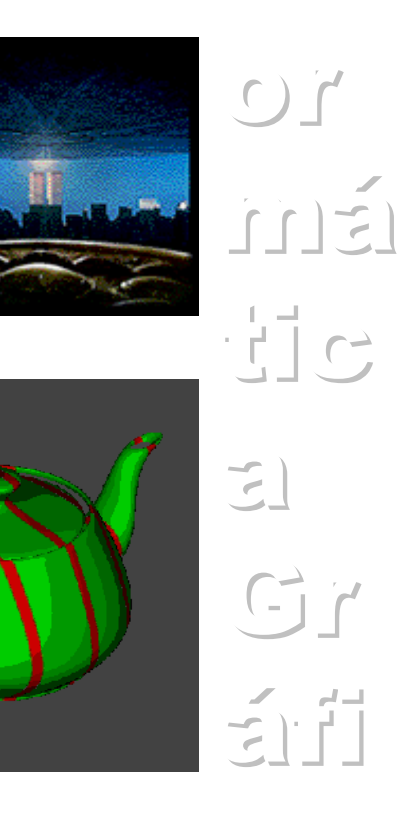

#### Evolución histórica

- • *Avances en los 80*
	- Popularización del SIGGRAPH como el evento anual más importante en el área.
	- Whitted publica un articulo sobre la técnica del trazado de rayos. 1980.
	- Carpenter, en Lucasfilm, construye el primer motor de rendering el REYES, precursor del Renderman.(1981)
	- Realización de la película TRON de Lisberger y Kushner en la Disney (principios de los 80)
	- Venta masiva de terminales gráficas: IBM, Tektronix.
	- Aparece el primer estándar ISO y ANSI como norma de construcción de librerías gráficas: el GKS.
	- IBM crea el Personal Computer PC.

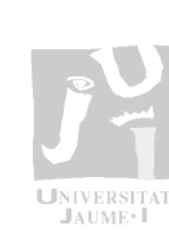

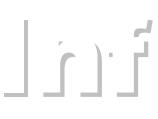

 $\overline{C}$ 

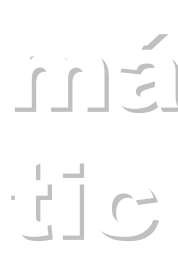

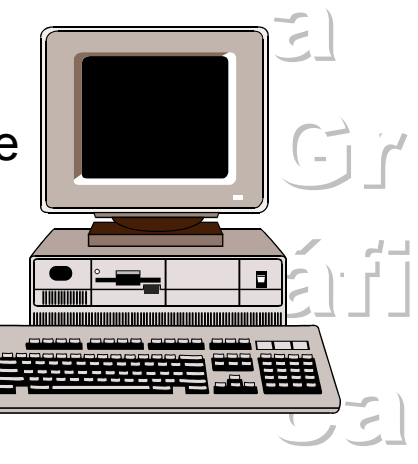

#### Evolución histórica

- • *Avances en los 90*
	- Extensión de la plataforma P.C.
	- Comercialización de tarjetas gráficas de bajo coste y altas prestaciones.
	- Desarrollo de los gráficos 3D en la red VRML (1996) y X3D.
	- Avances en Hardware
	- Gráficos en tiempo real

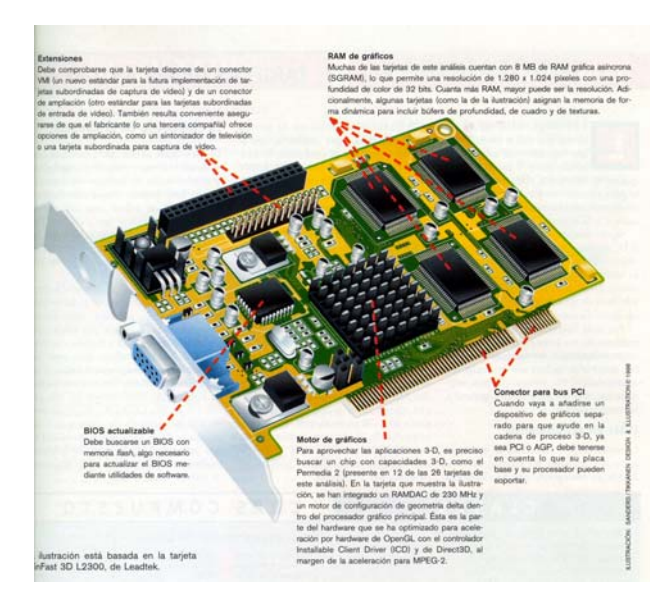

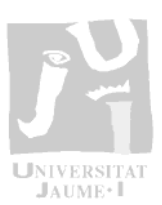

 $|n|$ 

 $\overline{C}$  $L[\xi]$  $\cdot$  if if  $\sim$  $\sum$ Gr áfi

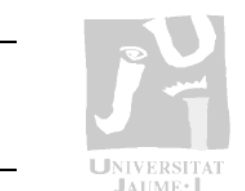

- • *El proceso de obtención de imágenes se puede tratar desde dos puntos de vista*
	- Tratamiento de imágenes
		- • *La adquisición y tratamiento de una imagen para conseguir un modelo informático de la misma*
	- Síntesis de imagen
		- *La representación gráfica en el computador del modelo informático de una imagen*
- • *El proceso de síntesis de una imagen (proceso de visualización)* 
	- – Conjunto de operaciones (en 3D y en 2D) sobre un modelo informático de datos que resultan en una representación gráfica del mismo en un dispositivo físico de representación

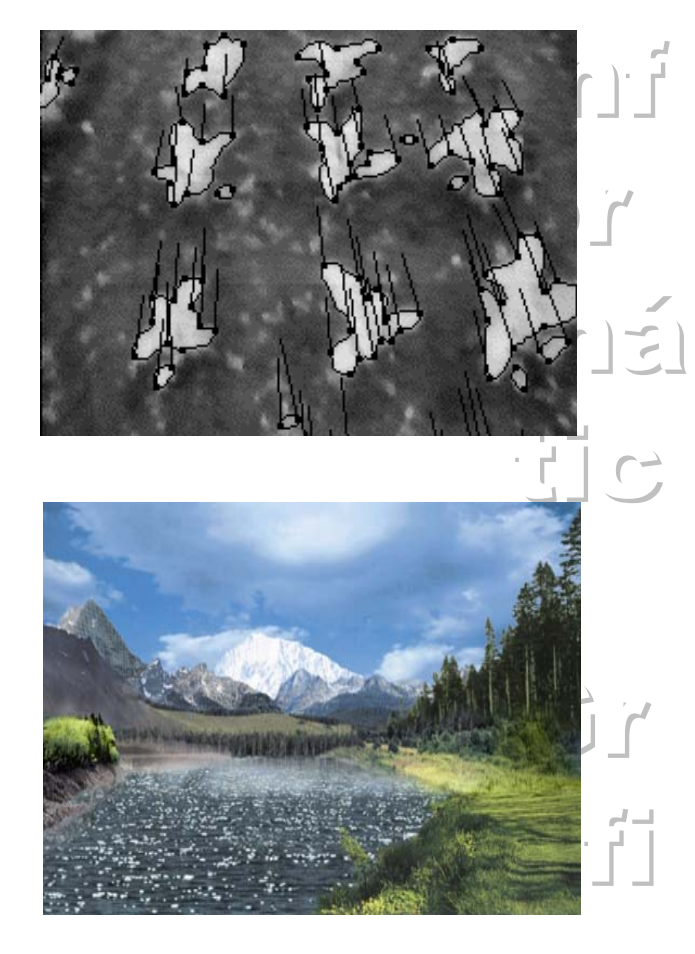

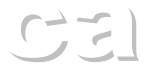

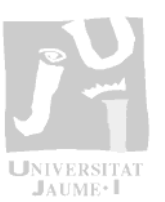

- • *En general, se considera disponible:*
	- Una descripción geométrica 3D de los objetos
	- Una descripción física asociada a los objetos
	- Un observador de la escena (conjunto de objetos)
	- –Unas condiciones de iluminación
	- Un dispositivo físico de representación
	- Un objetivo a cumplir (realismo, rapidez, codificación por colores, etc.)

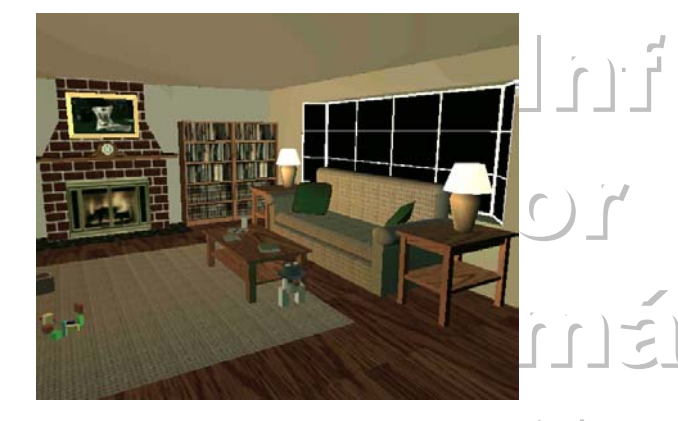

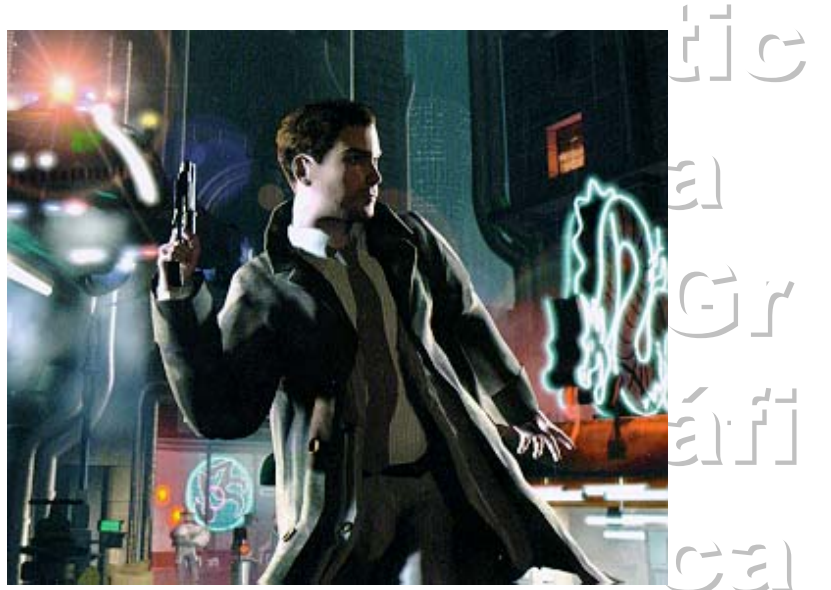

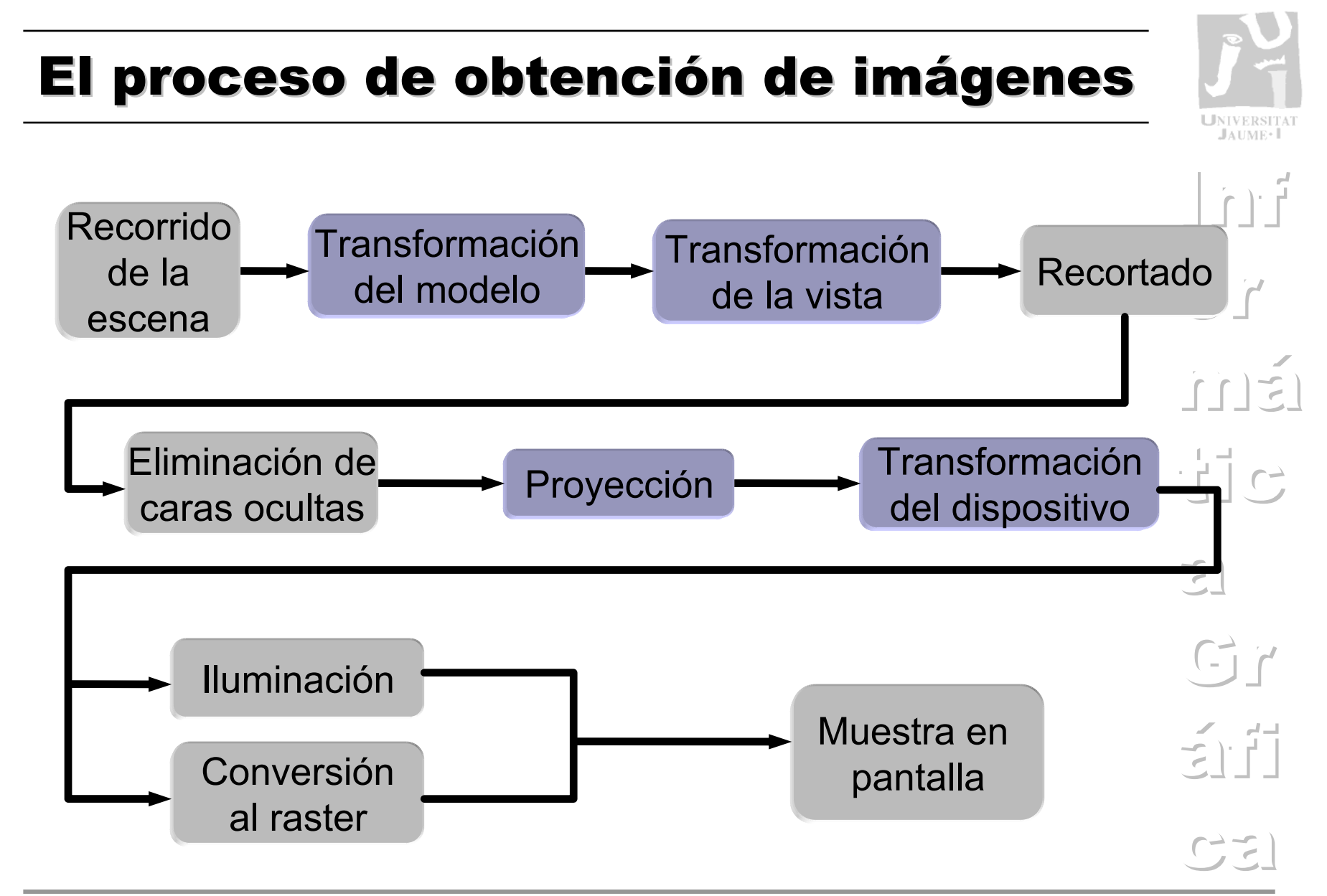

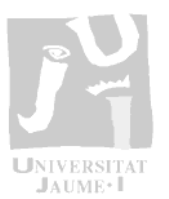

- • *Recorrido de la escena*
	- La escena es el conjunto de objetos que se quieren representar y su entorno (luces, cámaras, etc.)
	- – La geometría de los objetos se describe con un *modelo*
	- El recorrido de la escena comprende los métodos de interrogación de las características de los objetos a visualizar
	- Sistemas de coordenadas
		- *Sistema 3D particular de los objetos*
		- •*Sistema de coordenadas de la escena*
	- Técnicas implicadas
		- •*Modelado geométrico*
		- •*Modelado jerárquico*
		- •*Métodos de recorrido y edición*

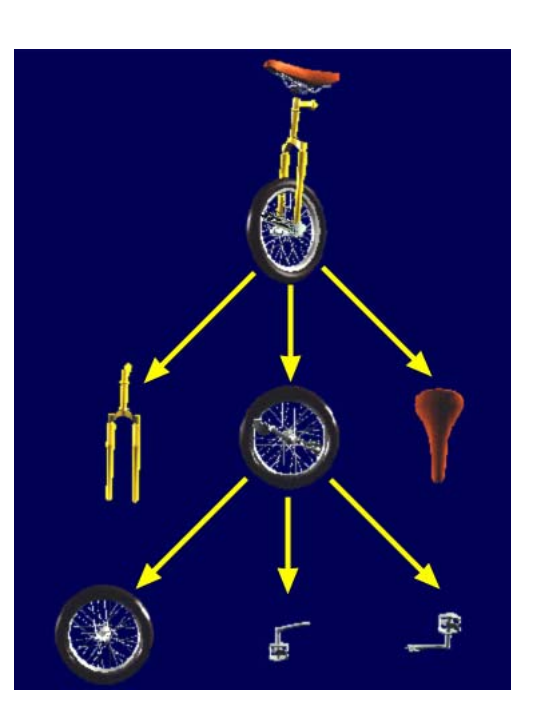

 $|n|$  $\overline{C}$  $i \in [n]$  $\frac{1}{1}$  c  $\sum_{i=1}^{n}$ Gr áfi  $C2$ 

- • *Transformación del modelo*
	- Habitualmente es necesario colocar los objetos en la escena a partir de un sistema particular dónde se definieron
	- La transformación del modelo supone un cambio de sistema de coordenadas:

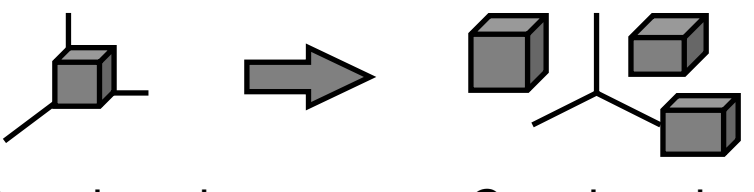

Coordenadasdel modelo

Coordenadasde la escena

- – Técnicas implicadas:
	- *Espacio afín (vectores y puntos)*
	- •*Transformaciones afines (traslación, giro y escalado)*
	- *Matrices de transformación*

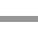

18

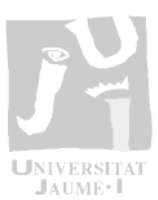

 $|n|$ 

 $\overline{C}$ 

má

 $\cdot$  i i  $\sim$ 

 $\Xi$ 

Gr

áfi

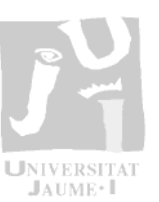

 $|n|$ 

 $\epsilon$ )  $\epsilon$ 

má

 $\begin{array}{c} -1 \\ -1 \end{array}$ 

 $\mathbb{E}$ 

Gr

áfi

#### El proceso de obtención de imágenes

- • *Transformación de la vista*
	- –Toda visualización precisa de un observador.
	- – La transformación de la vista, una vez conocida la posición del observador, supone un cambio de coordenadas de la escena al sistema local de observación.
	- – El sistema local de observación viene definido por el *modelo de la vista (cámara).*
		- Coordenadasde la escenaCoordenadasde la vista
	- Técnicas implicadas:
		- •*Modelado de la vista (cámara, volumen de la vista, etc)*
		- •*Transformaciones afines*
		- •*Matrices de transformación*

#### *Informática Gráfica - ITDI*

#### El proceso de obtención de imágenes

- • *Recortado*
	- El observador tiene un campo de visión determinado por el *volumen de la vista*.
	- Lo que queda fuera del campo de visión debe ser eliminado de las posteriores operaciones: *proceso de recortado*.
	- En general, el recortado calcula la parte común entre dos entidades geométricas. En este caso, una de ellas es el volumen de la vista; la otra cada uno de los objetos.
	- Técnicas implicadas:
		- *Cálculo de intersecciones*
		- •*Criterios de interioridad*
		- *Algoritmos de recortado de rectas*
		-

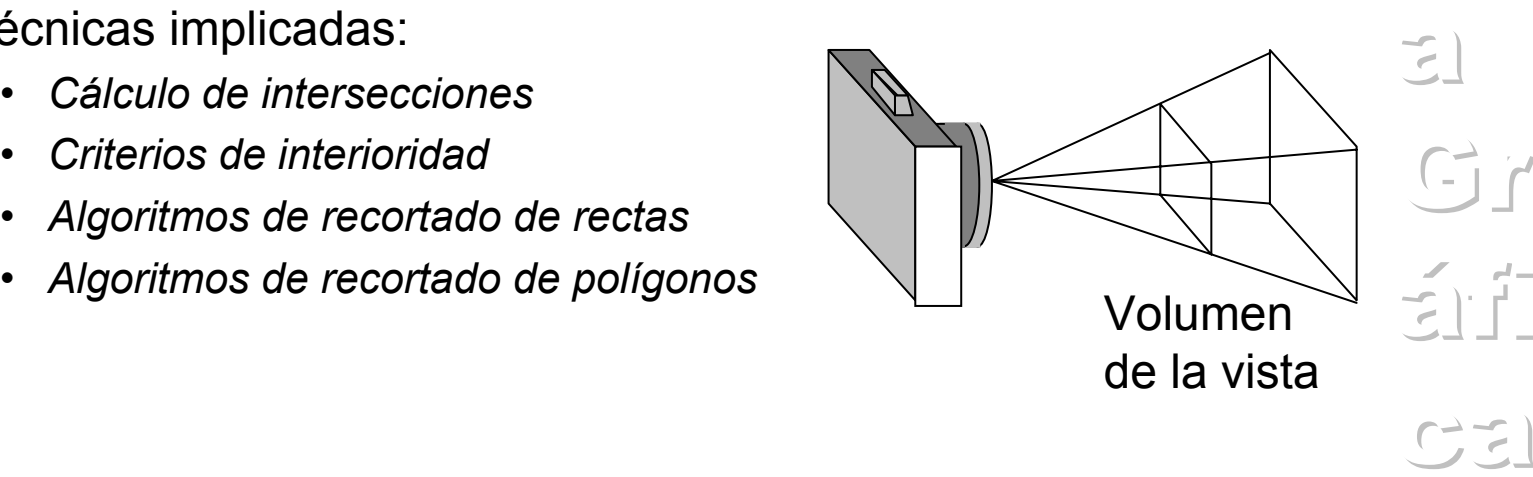

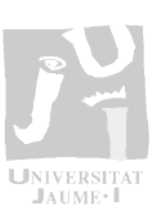

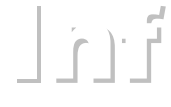

 $\epsilon$ ) $\epsilon$ 

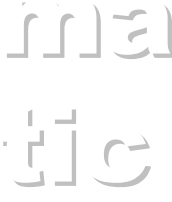

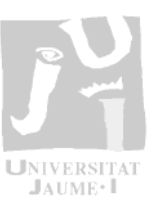

 $|n|$ 

#### El proceso de obtención de imágenes

- • *Eliminación de caras ocultas*
	- En una escena, los objetos se tapan a sí mismos y entre sí, quedando siempre partes ocultas al observador.
	- Las partes ocultas deben ser eliminadas de posteriores operaciones: proceso de visibilidad.
	- El proceso de visibilidad es complejo, por lo que existen numerosas soluciones.
	- Técnicas implicadas:
		- *Cálculo de normales*
		- •*Ordenación*
		- *Algoritmos de visibilidad*
		- *Aceleración por coherencia*

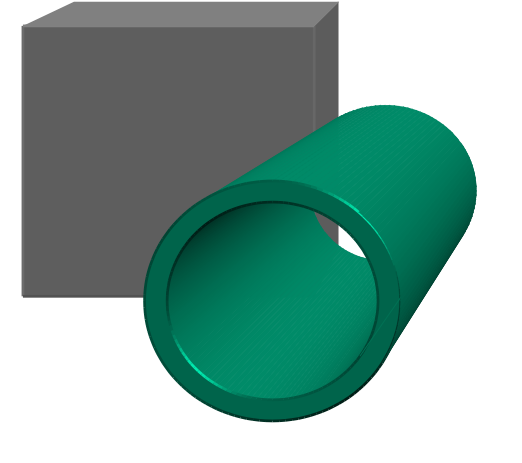

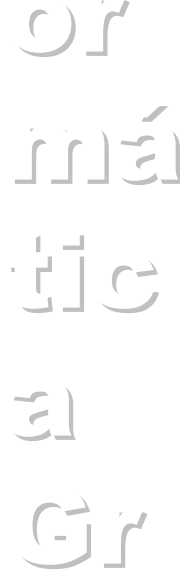

áfi

#### *Informática Gráfica - ITDI*

22

#### El proceso de obtención de imágenes

- • *Proyección*
	- La representación en el dispositivo es en 2D, la escena está en 3D.
	- La operación de paso de un sistema 3D a uno 2D se conoce como *proceso de proyección*.
	- La proyección de un punto 3D sobre un plano se calcula trazando una visual por el punto y calculando la intersección con el plano.
	- Tipos de proyección:
		- *Paralela: visuales paralelas*
		- *Perspectiva: visuales partiendo del observador*
	- Técnicas implicadas:
		- *Matrices de proyección*

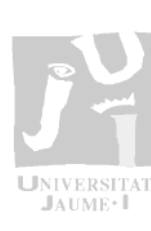

 $|n|$ 

 $\overline{C}$ 

má

 $\frac{1}{2}$ 

 $\overline{Q}$ 

Grafi

áfi

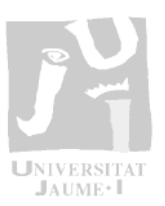

 $|n|$ 

#### El proceso de obtención de imágenes

- • *Transformación al dispositivo*
	- Los objetos proyectados están referidos a un sistema de coordenadas 2D procedente del de la vista.
	- Los objetos inscritos en un rectángulo del plano de proyecciones (*ventana*) se visualizarán en un rectángulo del dispositivo físico (*marco*).
	- El cambio de sistema de coordenadas del mundo real (vista) al del dispositivo se conoce como *transformación del dispositivo*.
	- Técnicas implicadas:
		- •*Cambio de sistemas de coordenadas 2D*
		- •*Sistemas y transformaciones normalizados*
		- •*Recortado en 2D*

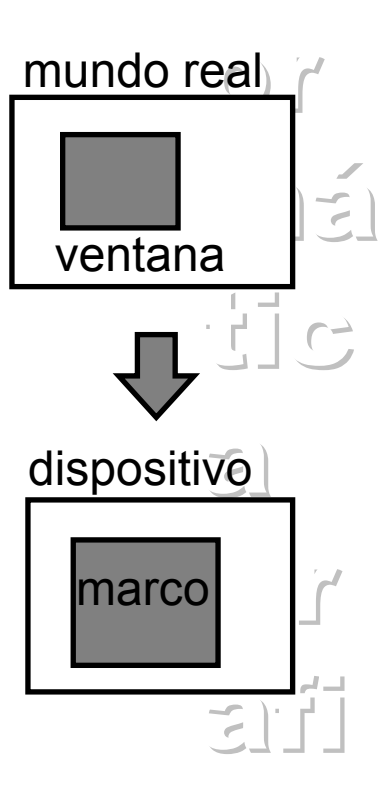

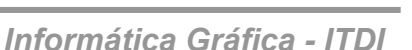

- • *Conversión al raster*
	- Actualmente la representación de gráficos en un computador se realiza activando puntos discretos de una matriz: el raster.
	- Las entidades gráficas a representar (*primitivas*) son de naturaleza continua.
	- Al proceso de conversión de una entidad continua en un conjunto de puntos discretos se le denomina *conversión al raster*.
	- Técnicas implicadas:
		- *Algoritmos de conversión de rectas*
		- *Algoritmos de conversión de curvas (circunferencias, elipses, etc.)*
		- *Representación de texto gráfico*
		- *Relleno de áreas y polígonos*
		- •*Técnicas de anti-aliasing*

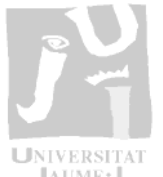

 $\overline{C}$ má

 $\begin{bmatrix} 1 \\ 1 \end{bmatrix}$ 

 $\sum_{i=1}^{n}$ 

 $\begin{bmatrix} 0 & 1 \\ - & 1 \end{bmatrix}$ 

áfi

 $|n|$ 

- • *Iluminación*
	- Conocido los puntos a iluminar es necesario conocer el color que se debe asignar a cada uno de ellos.
	- El color depende de:
		- *Las condiciones de iluminación del punto 3D sobre la superficie del objeto*
		- *La forma (normal) de ese objeto en ese punto.*
		- *Las propiedades ópticas del material*
		- *El acabado superficial (rugosidad).*
		- *El color del objeto (del material o de la pintura).*
	- Un *modelo de iluminación* tiene en cuenta todos los factores anteriores para calcular el color que se ve en ese punto,
	- Técnicas implicadas:
		- *Modelos de iluminación y sombreado, texturas, ...*

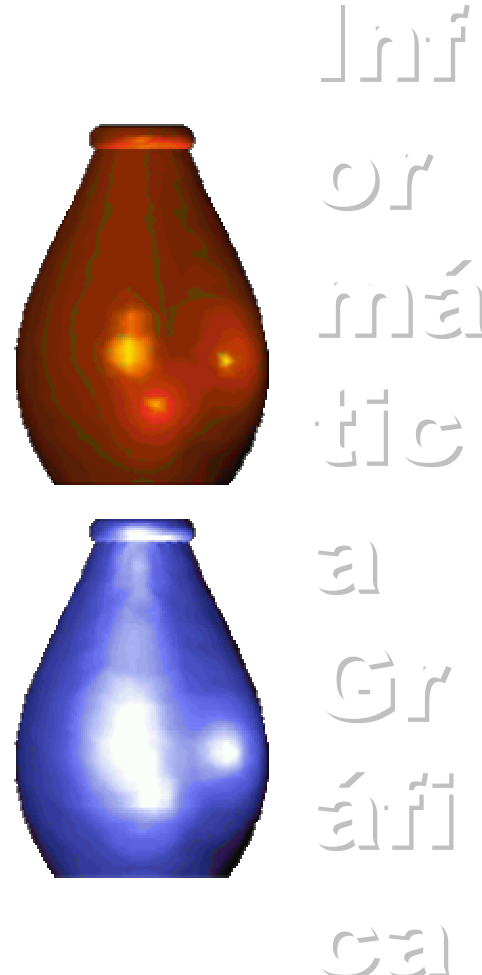

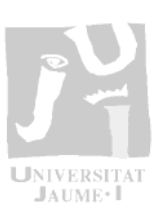

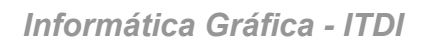

26

#### El proceso de obtención de imágenes

- • *Otras operaciones*
	- – Interactividad
		- *Respuesta a las acciones del usuario sobre la pantalla.*
		- • *Una interacción comprende:*
			- La acción del usuario
			- La comprensión del evento
			- La comunicación a la aplicación
			- La actualización del gráfico
	- Construcción del modelo
		- *El modelo se construye:*
			- A partir de una imagen real (adquisición)
			- A partir de una idea (editor)
	- Uso de librerías y herramientas
		- • *Todas las operaciones descritas se programan por medio de librerías gráficas (OpenGL, Java3D, etc.)*

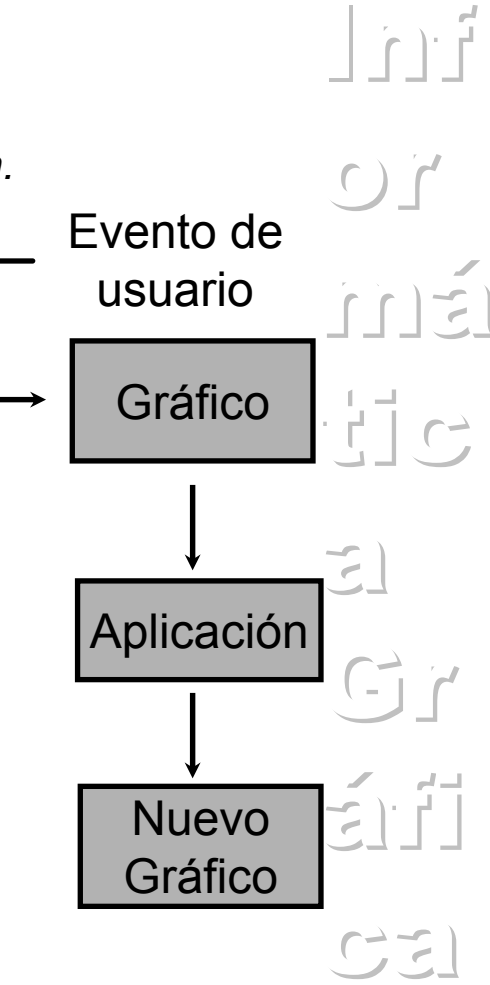

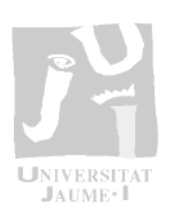

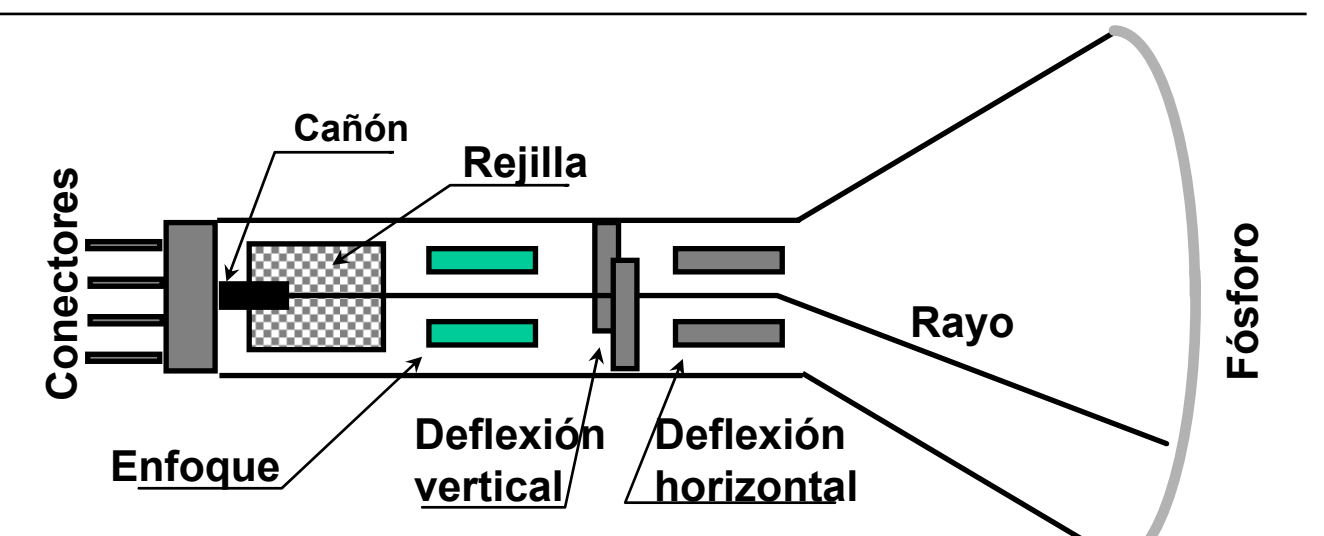

- •*El cañón emite electrones (cátodo).*
- •*La intensidad del rayo se controla con la rejilla.*
- • *El enfoque hace que los electrones describan una trayectoria convergente.*
- •*La deflexión hace apuntar el rayo a un punto de la pantalla.*
- •*El rayo impacta contra el fósforo que emite luz.*
- •*La emisión del fósforo decae rápidamente (refresco)*

 $|n|$ 

 $\overline{C}$ 

má

 $\frac{1}{2}$  c

 $\sum$ 

Gr

áfi

- • *Terminales de barrido*
	- La pantalla está compuesta por pixels (puntos iluminables)
	- En los monitores a color, cada pixel se compone de tres elementos que emiten luz de color diferente (rgb),
	- El rayo recorre la pantalla de izquierda a derecha y de arriba a abajo iluminando pixels: Rayo
		- *Frecuencia de refresco: Número de veces que se recorre la pantalla en un segundo.*
		- *Entrelazado: Barrido alternativo de líneas pares e impares.*
	- En las terminales a color existen tres cañones y tres rayos

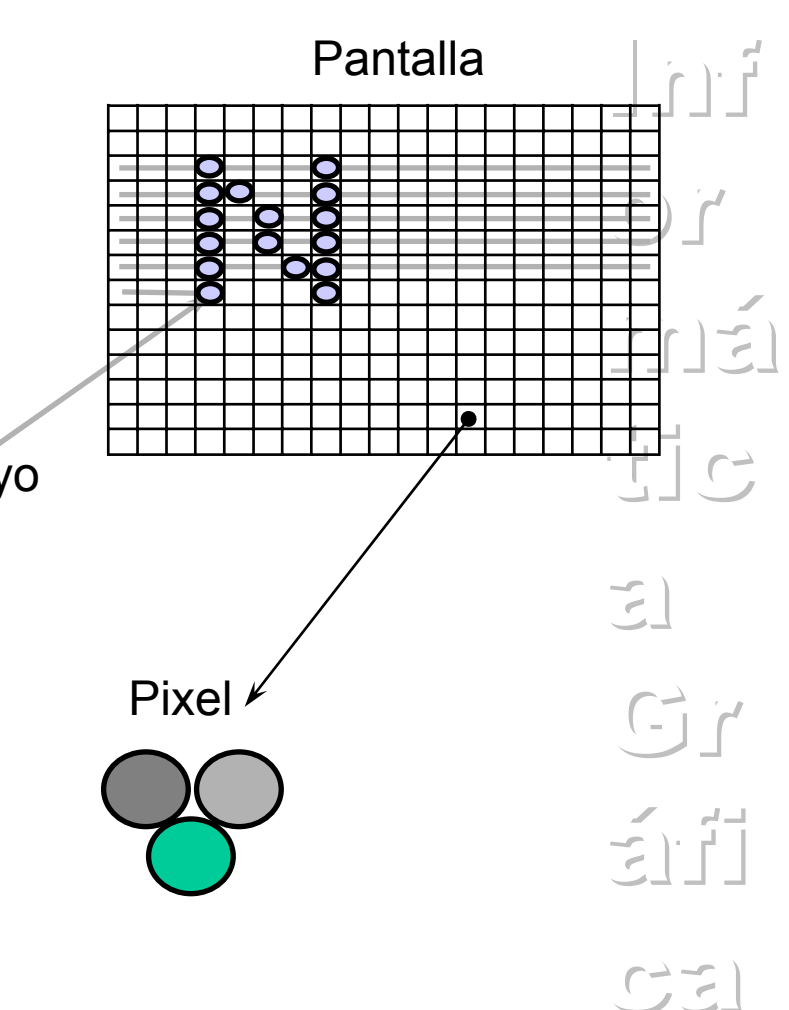

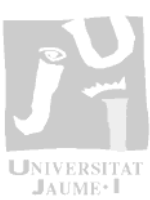

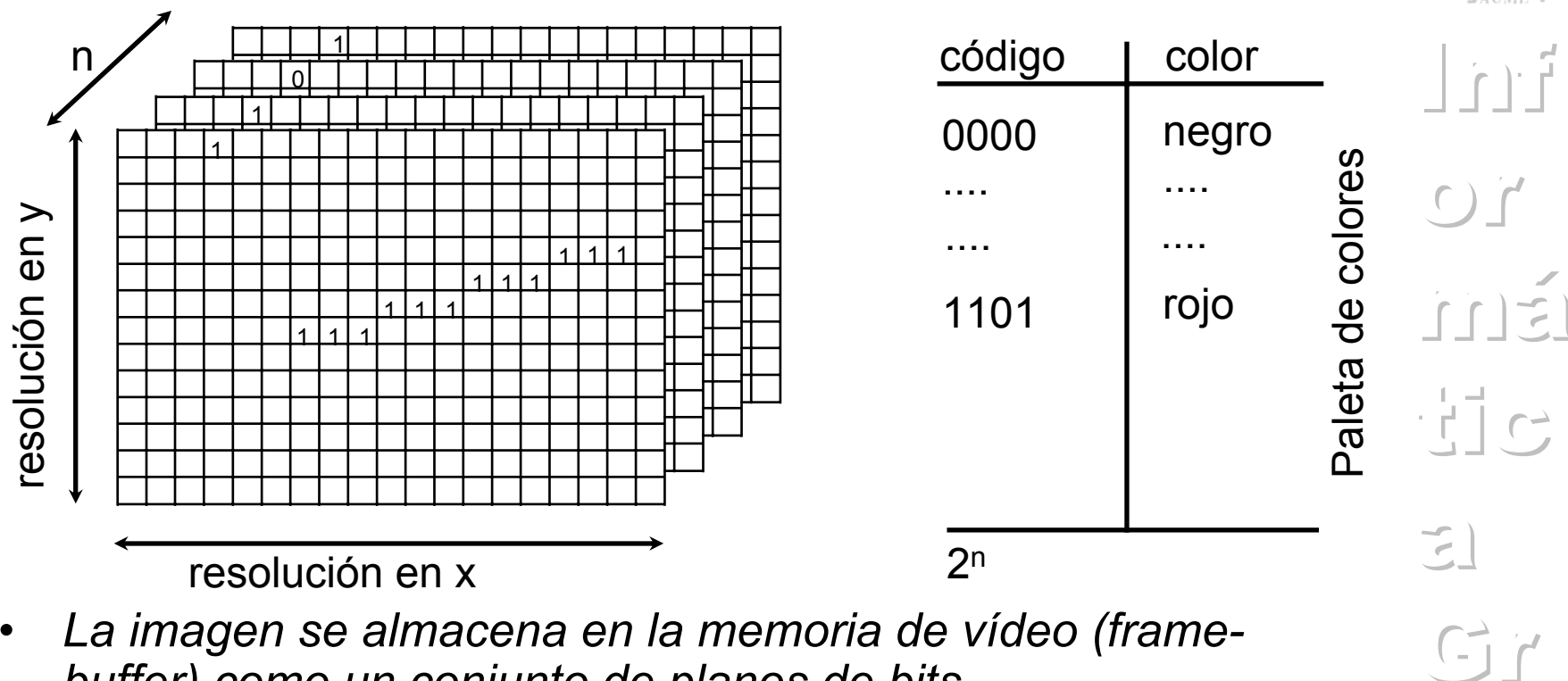

- • *La imagen se almacena en la memoria de vídeo (framebuffer) como un conjunto de planos de bits*
- • *Al grupo de celdas en la misma posición (i,j) en todos los planos se le denomina pixel, y se corresponde con un punto de la pantalla.*

áfi

- • *El frame-buffer y los pixels en pantalla se recorren simultáneamente convirtiendo la codificación digital del color en intensidades de los rayos r,g,b*
- • *Se denomina*
	- Color de alta densidad: 16 bits/pixel (64k colores)
	- Color verdadero (true color): 24 bits/pixel (16M colores)
- • *Diferenciar entre colores simultáneos y colores seleccionables (configuración de la paleta)*

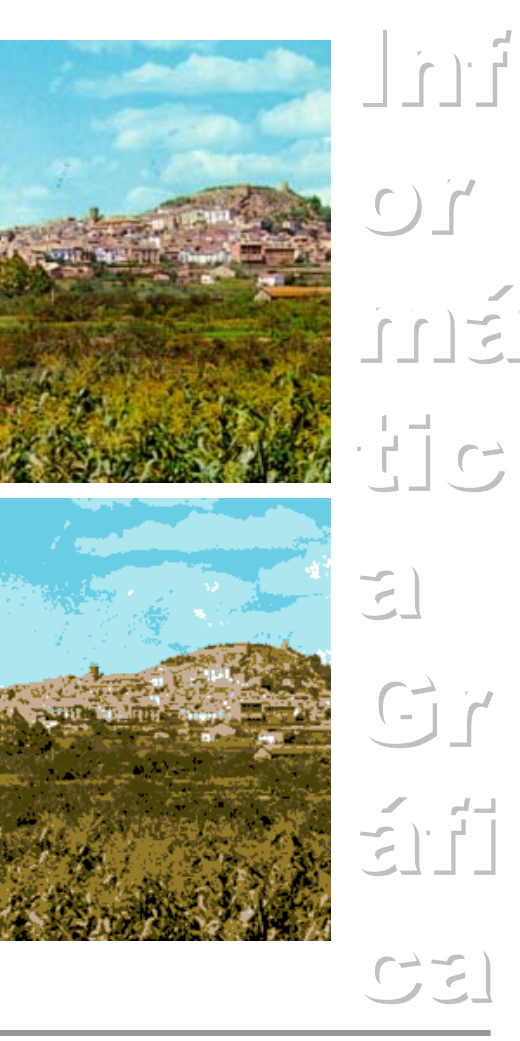

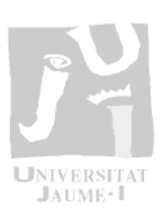

- • *En algunos sistemas es posible configurar el frame-buffer con diferentes resolución-color manteniendo, naturalmente, el tamaño total de la memoria.*
- • *Otros almacenamientos y extensiones:*
	- –Terminales vectoriales
	- Sistemas avanzados: doble buffer
	- Procesador de vídeo: Realiza el proceso de conversión y operaciones básicas de manipulación de la imagen

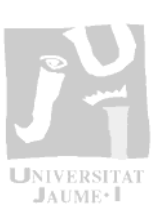

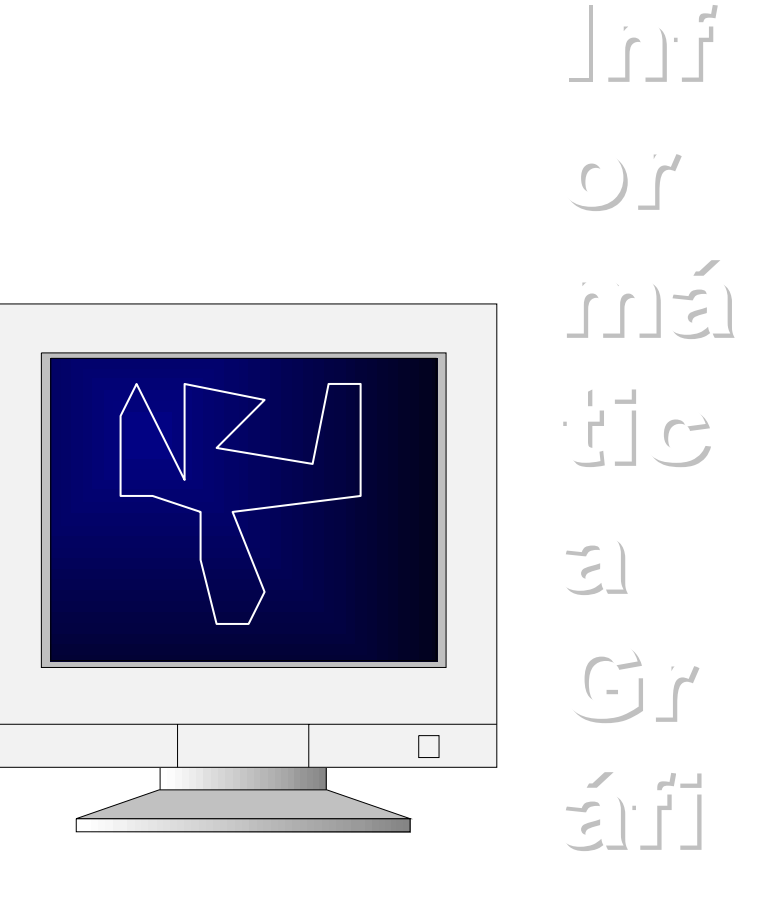

#### SUMARIO

- • *Las aplicaciones de la Informática Gráfica son muy diversas y abarcan un gran número de disciplinas*
- • *Los nuevos avances relacionados con el diseño asistido por ordenador son*
	- Las interfaces basadas en técnicas de realidad virtual
	- El análisis de los diseños
	- La integración CAD/CAM
- • *La Informática Gráfica es una disciplina de reciente aparición cuya evolución se encuentra muy relacionada con los avances en el hardware gráfico*
- • *El proceso de visualización consiste en la realización de un conjunto de operaciones (en 2D y en 3D) sobre un modelo informático de datos para obtener una representación gráfica del mismo en un dispositivo físico de representación*
- $\bullet$  *La imagen se almacena en la memoria de vídeo (frame-buffer) como un conjunto de planos de bits*

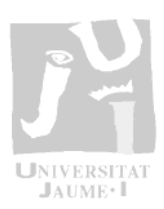

 $|n|$ 

 $\epsilon$ )  $\epsilon$ 

 $\Gamma$ 

 $\frac{1}{2}$  c

 $\sum_{i=1}^{n}$ 

 $Gr$ 

 $\leq$